# The hardwrap package

Will Robertson

Kevin Godby

h[will.robertson@latex-project.org](mailto:will.robertson@latex-project.org)i

 $\langle$ [kevin@godby.org](mailto:kevin@godby.org) $\rangle$ 

 $2010/11/11$  v0.1

#### **Abstract**

This package provides facilities for hard-wrapping text to a certain line width. The primary purpose is to make it easier for package authors to write readable informational messages to the console and log file; wrappers around \PackageWarning et al. are provided for this.

- I USER DOCUMENTATION [1](#page-0-0)
- 1 Introduction [1](#page-0-1)
- [2](#page-1-0) Wrapping text 2
- 3 Wrapping log messages [2](#page-1-1)
- 4 Changing the line lengths [3](#page-2-0)
- 5 Examples [3](#page-2-1)
- II Implementation [5](#page-4-0)
- 6 Preliminaries [5](#page-4-1)
- 7 Utility macros [6](#page-5-0)
- 8 Main procedure [7](#page-6-0)
- 9 Wrapping log messages [13](#page-11-0)
- III TEST SUITE [17](#page-16-0)

# <span id="page-0-0"></span>Part I USER DOCUMENTATION

#### <span id="page-0-1"></span>§1 Introduction

The hardwrap package provides a macro for word-wrapping text. In addition, helper macros are available for package and document class authors to use in automatically wrapping informational, warning, and error messages. This package requires *ε*-TEX.

# <span id="page-1-0"></span>§2 Wrapping text

The main function provided by this package is the \HardWrap command, which takes five arguments.

 $\{$ ArdWrap { $\{$ *function* $\}$ } { $\{$ *(width* $\rangle$ } { $\{$ *setup code* $\rangle$ } { $\{$ *(newline* $\rangle$ } { $\{$ *(text* $\rangle$ }

This command will wrap  $\langle text \rangle$  to a text block of  $\langle width \rangle$  characters wide, inserting *(newline)* at the end of each line and processing the result with *(function)*. The  $\langle text \rangle$  is fully expanded before being hard-wrapped; while doing so, the  $\langle$ *setup code* $\rangle$  may be used to change local command definitions.

Inside  $\langle text \rangle$ , you may use  $\setminus \setminus$  to force a new line and  $\setminus \_$  to insert a space. A literal ^^J will also be treated as a forced  $\langle$ *newline* $\rangle$ .

Examples will be given in [section](#page-2-1) [5](#page-2-1).

# <span id="page-1-1"></span>§3 Wrapping log messages

A common use case for the \HardWrap macro is to format the informational, warning, and error messages that are printed to the terminal and log file. In support of this, we've provided a simple interface for package and document class authors to do this.

```
\GenerateLogMacros{package}[/prefix)]{\package name}}
\GenerateLogMacros{class} [\prefix\]{\class name\}
```
If the optional argument  $\langle prefix \rangle$  is not given, it is set equal to  $\langle package \ name \rangle$ . These two commands will generate the following macros:

```
\langle\langle prefix \rangle@info{\langle info \rangle}
\setminus \langle prefix \rangle@info@noline{\langle info \rangle}
\langle\langle prefix \rangle@warning{\langle warning \rangle}
\langle\langle prefix \rangle@warning@noline{\langle warning \rangle}
\hprefixi@error{herrori}{hhelpi}
```
For instance, calling \GenerateLogMacros{package}{mypackage} will create macros called \mypackage@info, \mypackage@warning, etc., which internally use \PackageInfo, \PackageWarning, and so on, to handle their respective messages. The arguments for the generated macros are the same as the arguments for \PackageInfo{/*package name*}}, \PackageWarning{/*package name*}}, etc. Additionally, info messages may be printed with  $\langle \langle prefix \rangle$ @info@noline in which LATEX's 'on input line  $\langle num \rangle'$  suffix is suppressed.

The \GenerateLogMacros{class} command instead generates analogous macros using \ClassInfo{(*class name*)}, \ClassWarning{(*class name*)}, etc.

Note that no punctuation is added after messages, unlike standard LATEX. You are free to punctuate your messages as you wish.

As with the \HardWrap command, \ $\Box$  and \\ are defined locally inside these messages to mean, respectively,  $\langle space \rangle$  and  $\langle newline \rangle$ .

Additional redefinitions are stored in the macro \HardWrapSetup, which may be altered before executing \GenerateLogMacro to change the behaviour of the generated commands. By default, \HardWrapSetup is defined as

```
\def\HardWrapSetup{%
```

```
\def\MessageBreak{\\}%
  \def\newline{\\}%
  \def\emph##1{\string_##1\string_}%
  \def\textit##1{/##1/}%
  \def\textbf##1{*##1*}%
}
```
The redefinitions for \emph, \textit, and \textbf are examples of the type of customisation you might like to perform.

# <span id="page-2-0"></span>§4 Changing the line lengths

While hardwrap attempts to determine the appropriate line lengths, you may wish to override the value found using \setmaxprintline{*\value*}? This macro takes an integer value which is subsequently used as the maximum line width allowed in the terminal output and log file. By default this value is 79.

## <span id="page-2-1"></span>§5 Examples

The command

```
\HardWrap{\PackageWarning{foobar}}{50}{\HardWrapSetup}{\MessageBreak}{%
 Sed feugiat. Cum sociis natoque...; }
```
produces the following in the console output:

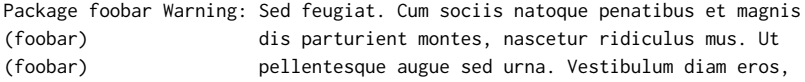

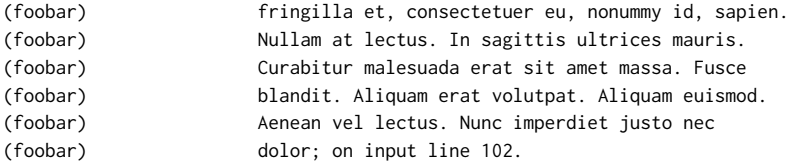

Compare this to the following without the manual wrapping; T<sub>E</sub>X breaks lines at 79 characters without keeping words together (e.g., 'Vestibulum' broken between lines two and three):

Package foobar Warning: Sed feugiat. Cum sociis natoque penatibus et magnis dis parturient montes, nascetur ridiculus mus. Ut pellentesque augue sed urna. Ves tibulum diam eros, fringilla et, consectetuer eu, nonummy id, sapien. Nullam at lectus. In sagittis ultrices mauris. Curabitur malesuada erat sit amet massa. Fusce blandit. Aliquam erat volutpat. Aliquam euismod. Aenean vel lectus. Nunc imperdiet justo nec dolor; on input line 110.

The \HardWrap macro can also be useful when writing to an external file. For example, one may use:

```
\newwrite\textfile
\immediate\openout\textfile=\jobname.txt\relax
\HardWrap{\immediate\write\textfile}{50}{\HardWrapSetup}{^^J}{%
  Sed feugiat. Cum sociis natoque...; }
\closeout\textfile
```
to write the text to a file after being hard-wrapped with carriage returns (^^J) after each line.

# <span id="page-4-0"></span>Part II IMPLEMENTATION

Read on if you're curious what's behind the curtain.

 $1 \langle *packet$ ackage $\rangle$ 

### <span id="page-4-1"></span>§6 Preliminaries

```
2 \IfFileExists{ifplatform.sty}{%
3 \RequirePackage{ifplatform}
4 }{%
    \newif\ifwindows
6 \IfFileExists{/dev/null}{\windowsfalse}{\windowstrue}
7 }
8 \IfFileExists{pdftexcmds.sty}{%
9 \RequirePackage{pdftexcmds}
10 }{%
11 \def\pdf@shellescape{\pdfshellescape}
12 }
13 \RequirePackage{ifxetex}
```
\hw@charcount, \hw@wordcount

These counters hold, respectively, the number of characters on the current line and the number of characters in the current word.

14 \newcount\hw@charcount

<sup>15</sup> \newcount\hw@wordcount

#### \hw@currtext, \hw@currline, \hw@currword

The following are local variables to store the current contents of the wrapped text, line, and word.

- 16 \def\hw@currtext{}
- <sup>17</sup> \def\hw@currline{}
- 18 \def\hw@currword{}

#### \hw@protected@newline (*cont.*)

This macro is called each time a line break is created. It typically holds \MessageBreak for log messages, but could be set to \\ for typeset text.

<sup>19</sup> \protected\def\hw@protected@newline{}

\hw@protected@space, \hw@expanding@space

The \hw@protected@space definition of 'space' is designed to be switched for a real space later on using \hw@expanding@space, which is also inserted into scratch variables as the 'real' space char.

<sup>20</sup> \protected\def\hw@protected@space{ }

<sup>21</sup> \let\hw@expanding@space\space

#### \hw@insert@newline

This is a placeholder to show where manual newlines are inserted. (It will never be executed.)

<sup>22</sup> \protected\def\hw@insert@newline{\hw@insert@newline}

#### \hw@scanstop

This is a 'quark' from expl3 designed to delimit scanning; it will never be executed, else an infinite loop results.

23 \protected\def\hw@scanstop{\hw@scanstop}

### <span id="page-5-0"></span>§7 Utility macros

#### \hw@strlen, \hw@strlen@of

A simple string-length macro. \hw@strlen{\*token list*}} is the number of tokens (or brace groups) of its  $\langle \textit{token list} \rangle$  argument without expansion.

```
24 \def\hw@strlen#1{%
25 \numexpr0\hw@Ncharscan#1\hw@scanstop\relax
26 }
27 \def\hw@Ncharscan#1{%
28 \ifx#1\hw@scanstop
29 \expandafter\@gobble
30 \else
31 \expandafter\@firstofone
32 \text{ Yfi}33 {+1\hw@Ncharscan}%
34 }
```

```
\hw@strlen, etc. (cont.)
```
Variant \hw@strlen@of  $\langle macro\rangle$  is the number of tokens (or brace groups) of the contents of its  $\langle macro\rangle$  argument.

```
35 \def\hw@strlen@of#1{%
36 \expandafter\hw@strlen\expandafter{#1}%
37 }
```
#### \hw@maxprintline

Some code to detect T<sub>E</sub>X's *max\_print\_line* value. This only works for pdfT<sub>E</sub>X in T<sub>E</sub>X Live.

```
38 \newcount\hw@maxprintline
39 \ifluatex\else
40 \ifxetex\else
41 \ifwindows\else
42 \ifnum\pdf@shellescape>0\relax
43 \hw@maxprintline=\@@input"|kpsewhich -var-value=max_print_line"\relax
44 \qquad \qquad \sqrt{f}i45 \fi
46 \fi
47 \sqrt{fi}
```
In the non-unlikely chance the correct value cannot be determined, the usual default is assumed. This value will rarely, if ever, be different to the default, so assuming this number is very safe.

```
48 \ifnum\hw@maxprintline=0\relax
49 \hw@maxprintline=79\relax % default
50 \sqrt{fi}
```
#### \setmaxprintline

In case the code above borks the \hw@maxprintline value, the user can set it manually with the \setmaxprintline macro.

```
51 \newcommand*{\setmaxprintline}[1]{%
52 \hw@maxprintline=#1\relax
53 }
```
# <span id="page-6-0"></span>§8 Main procedure

The idea for hard-wrapping the text is to assume we can fully expand the argument and then iterate character-by-character over the message inserting  $\langle$ *newline* $\rangle$  commands where appropriate. The steps are:

- 1. Make local redefinitions for general commands, including special placeholders for  $\langle space \rangle$  and  $\langle newline \rangle$ .
- 2. Fully expand the text-to-be-wrapped with appropriate definitions of \protect and \noexpand so the resultant text can be assumed to completely 'safe' to scan over (and continue expanding) but *without* removing important macro placeholders for  $\langle space \rangle$  and  $\langle newline \rangle$ .
- 3. Then scan character by character. Whenever a space is found, check the last word length and either append the word to the current line if it will fit, or start a new line with a forced line break represented by another special placeholder macro. Spaces are represented with placeholders so multiple spaces don't collapse according to TEX's usual space-handling rules.
- 4. Finally process the wrapped text with appropriate meanings for the placeholder macros.

### \HardWrap

Here's the main command that implements the steps outlined above. Arguments:

- 1.  $\{\langle function \rangle\}$
- 2. { $\langle$ *chars to wrap to* $\rangle$ }
- 3.  $\{\langle setup \rangle\}$
- 4.  $\{$ *(newline)* }
- 5.  $\{\langle text \rangle\}$

This is the macro that does everything. Note that the \space is first made 'protected' and then restored again.

- <sup>54</sup> \newcommand\*\HardWrap[5]{%
- <sup>55</sup> \begingroup
- <sup>56</sup> \hw@maxprintline=#2\relax

Replacements for user commands:

- <sup>57</sup> \let\space\hw@protected@space
- $58$  \def\ {\space}%
- <sup>59</sup> \let\\\hw@insert@newline

To avoid problems with repeated edef with arbitrary csnames:

60 \let\noexpand\string

#### \HardWrap (*cont.*)

Execute the custom setup, and then fully expand the text to be wrapped, turning \protected macros into strings. (Fully \protected macros will still be actual control sequences at this point.)

- $61$  \begingroup
- $62 + 3%$
- 63 \let\protect\string
- <sup>64</sup> \xdef\@tempa{#5}%
- 65 \endgroup

Now scan over the text token by token, transforming it into an intermediate representation of fully wrapped text. Then fully expand this intermediate for into its final form, ready to be processed by the input function #1.

- <sup>66</sup> \expandafter\hw@scan\@tempa\hw@scanstop
- <sup>67</sup> \def\\{\hw@protected@newline}%
- <sup>68</sup> \def\hw@protected@newline{#4}%
- \let\space\hw@expanding@space
- <sup>70</sup> \@temptokena={#1}%
- 71 \expandafter\the\expandafter\@temptokena\expandafter{\hw@wrappedtext}%
- 72 \endgroup
- <sup>73</sup> }

#### \hw@scan

Convenience wrapper for \futurelet.

```
74 \def\hw@scan{%
```

```
75 \futurelet\let@token\hw@process
```

```
76 }
```
#### \hw@process

The \hw@process macro contains the actual word-wrapping algorithm. The text is scanned token by token. Each token falls into one of four categories: (1) the stop token \hw@scanstop, (2) a space token, (3) a newline insertion, or (4) anything else.

- 1. If we encounter the \hw@scanstop token, then we've hit the end of the string. Swallow the stop token and stop processing.
- 2. If we find a space, add the word to the current line if it fits, otherwise insert a line break and put the word on its own line. Continue reading tokens.

\hw@process (*cont.*)

- 3. If we find an explicit 'newline', we process it much as if it were a space and the current word is the last one that can fit on the line. To continue, skip the actual token that is the 'newline' and then start scanning again.
- 4. If the token doesn't fall into one of the above special cases, we'll just append it to the current word and continue reading tokens.

```
77 \def\hw@process{%
```

```
78 \ifx\let@token\hw@scanstop\relax
```
- <sup>79</sup> \hw@process@end
- 80 \let\next\@gobble
- 81 \else\ifx\let@token\@sptoken
- 82 \hw@process@space
- \def\next{\afterassignment\hw@scan\let\@tempa= }%
- <sup>84</sup> \else\ifx\let@token\hw@insert@newline
- <sup>85</sup> \hw@process@messagebreak
- 86 \def\next{\expandafter\hw@dochar\@gobble}%
- 87 \else\ifx\let@token^^J
- 88 \hw@process@messagebreak
- <sup>89</sup> \def\next{\expandafter\hw@dochar\@gobble}%
- <sup>90</sup> \else\ifx\let@token\bgroup
- 91 \def\next{\expandafter\hw@dochar\hw@process@group}%
- $92 \times 192$
- 93 \let\next\hw@dochar

```
\fi\fi\fi\fi\fi
```
- <sup>95</sup> \next
- <sup>96</sup> }

#### \hw@dochar

After a letter, the \hw@dochar macro just appends a token (non-space and nonstop token) to the current word.

```
97 \def\hw@dochar#1{%
```
<sup>98</sup> \edef\hw@currword{\hw@currword #1}%

```
99 \hw@scan
```
<sup>100</sup> }

```
\hw@process@space
```
<sup>101</sup> \def\hw@process@space{%

- 102 \hw@wordcount=\hw@strlen@of\hw@currword\relax
- <sup>103</sup> \ifnum\numexpr(\hw@charcount+\hw@wordcount)\relax<\hw@maxprintline

\hw@process@space (*cont.*)

```
104 \advance\hw@charcount by \hw@wordcount
105 \ifx\hw@currline\@empty
106 \edef\hw@currline{\hw@currword}%
107 \else
108 \advance\hw@charcount by 1\relax % account for the space character
109 \edef\hw@currline{\hw@currline\hw@expanding@space\hw@currword}%
110 \quad \text{Vfi}111 \else
112 \hw@charcount=\hw@wordcount\relax
113 \edef\hw@currtext{\hw@currtext\hw@currline\hw@protected@newline}%
114 \let\hw@currline\hw@currword
115 \quad \text{If}116 \let\hw@currword\@empty
117 }
\hw@process@messagebreak
118 \def\hw@process@messagebreak{%
119 \hw@wordcount=\hw@strlen@of\hw@currword\relax
120 \ifnum\numexpr(\hw@charcount+\hw@wordcount)<\hw@maxprintline
121 \edef\hw@currtext{%
122 \hw@currtext
123 \ifx\hw@currline\@empty\else
124 \hw@currline\space
125 \quad \text{If}126 \hw@currword\hw@protected@newline
127 }%
128 \hw@charcount=0\relax
129 \let\hw@currline\@empty
130 \else
131 \edef\hw@currtext{\hw@currtext\hw@currline\hw@protected@newline}%
132 \hw@charcount=\hw@wordcount
133 \let\hw@currline\hw@currword
134 \fi
135 \let\hw@currword\@empty
136 }
```
#### \hw@process@end

The final stage of processing the text. We've just come to the end of the final word on the final line: add the word to the current line if it fits, otherwise insert a line break and put the word on its own line.

\hw@process@end (*cont.*)

```
137 \def\hw@process@end{%
```

```
138 \hw@wordcount=\hw@strlen@of\hw@currword\relax
```
- <sup>139</sup> \ifnum\numexpr(\hw@charcount+\hw@wordcount)<\hw@maxprintline
- 140 \edef\hw@wrappedtext{%
- 141 \hw@currtext
- 142 \ifx\hw@currline\@empty\else
- 143 \hw@currline\space

```
144 \quad \text{If}
```

```
145 \hw@currword
```
146 }%

```
147 \else
```
- 148 \edef\hw@wrappedtext{%
- <sup>149</sup> \hw@currtext\hw@currline\hw@protected@newline\hw@currword
- 150 }%

```
151 \fi
```
<sup>152</sup> }

#### \hw@process@group

If a brace group is found, we read it as an argument and then surround it with brace strings (i.e., braces are printed).

```
153 \edef\hw@process@group#1{%
154 \expandafter\@gobble\string\{%
155 #1%
156 \expandafter\@gobble\string\}%
157 }
```
#### \HardWrapSetup

This is the command to use if you want to 'special-case' some meanings to be more appropriate inside message text. When using \GenerateLogMacros, it is used by default for argument #3 in \HardWrap.

```
158 \def\HardWrapSetup{%
```

```
159 \def\MessageBreak{\\}%
```

```
160 \def\newline{\\}%
```

```
161 \def\emph##1{\string_##1\string_}%
```

```
162 \def\textit##1{/##1/}%
```

```
163 \def\textbf##1{*##1*}%
```

```
164 }
```
## §9 Wrapping log messages

 $\Delta E$ <sub>TE</sub>X informational, warning, and error messages are printed in the format:

Package  $\langle pkgname\rangle$  Info: This is an informational message. ((*pkgname*)) That spans multiple lines. The (\pkgname\) \MessageBreak macro is used to split ((*pkgname*)) the text across lines. ←−−−−−−−*A*−−−−−−−→ ←−−−−−−−−−−−−−*B*−−−−−−−−−−−−−→ ←−−−−−−−−−−−−−−−−−−*max\_print\_line*−−−−−−−−−−−−−−−−−−→

The maximum line length (*max\_print\_line*) is used by T<sub>E</sub>X for all log file and terminal output. It defaults to 79 characters but may be changed by editing the texmf.cnf file.

The length of *A* is the sum of three values:

- 1. whether it's a class or package message: add 6 for class messages, and 8 for package messages;
- 2. the length of the package name;
- 3. the type of message: information (add 7), warning (add 10), or error (add 10).

The length of *B* is the difference between *max\_print\_line* and *A* plus one for the extra space between them. Note that the length of *B* for the warning and error text is the same.

\hw@suffix

This string is used as a suffix to LATEX warnings and info messages to push the automatic 'on input line  $\langle num \rangle'$  onto the next line. This makes writing grammatically correct messages somewhat easier.

```
165 \newcommand\hw@suffix{^^JThis message occurred}
```
#### \GenerateLogMacros

Shortcuts are provided for generating logging macros that automatically wrap the text provided to them. The \GeneratePackageLogMacros and \GenerateClassLogMacros calculate the various lengths of *B* appropriately.

```
166 \newcommand\GenerateLogMacros[1]{%
```
- 167 \lowercase{\def\hw@tempa{#1}}%
- 168 \def\hw@tempb{package}%
- 169 \ifx\hw@tempa\hw@tempb

\GenerateLogMacros (*cont.*)

```
170 \expandafter\GeneratePackageLogMacros
171 \else
172 \def\hw@tempb{class}%
173 \ifx\hw@tempa\hw@tempb
174 \expandafter\expandafter\expandafter\GenerateClassLogMacros
175 \else
176 \PackageError{hardwrap}{\MessageBreak
177 \string\GenerateLogMacros\space only accepts "package"
178 \MessageBreak or "class" types%
179 } {%
180 E.g., \detokenize{\GenerateLogMacros{package}[HW]{hardwrap}}%
181 }%
182 \quad \text{If}183 \text{ }\check{163}184 }
\GeneratePackageLogMacros, \GenerateClassLogMacros
185 \newcommand{\GeneratePackageLogMacros}[2][]{%
186 \hw@generate@logging@macros{package}{#1}{#2}%
187 {\hw@maxprintline-\hw@strlen{#2}-16}% info length
188 {\hw@maxprintline-\hw@strlen{#2}-19}% warning length
189 }
190 \newcommand{\GenerateClassLogMacros}[2][]{%
191 \hw@generate@logging@macros{class}{#1}{#2}%
192 {\hw@maxprintline-\hw@strlen{#2}-14}% info length
193 {\hw@maxprintline-\hw@strlen{#2}-17}% warning length
194 }
```
\hw@generate@logging@macros

And now for the code that generates all the logging macros. Arguments:

- 1.  $\{\langle \text{}'\text{package}' \text{ or } \text{'class'} \rangle\}$
- 2. { $\langle prefix \rangle$ }
- 3. {*\package name*}}
- 4. { $\langle$ *info message length*}}
- 5. {*\warning message length*}}

The  $\langle info \dots \rangle$  and  $\langle warning\ message\ length \rangle$  values correspond to the calculation of *B* as described above.

First of all, if the  $\langle prefix \rangle$  is not specified then fall back to the  $\langle package\ name \rangle$ :

\hw@generate@logging@macros (*cont.*)

```
195 \newcommand{\hw@generate@logging@macros}[5]{%
196 \def\@tempa{#2}\ifx\@tempa\@empty
197 \hw@generate@logging@macros@aux{#1}{#3}{#3}{#4}{#5}%
198 \else
199 \hw@generate@logging@macros@aux{#1}{#2}{#3}{#4}{#5}%
200 \quad \text{If}201 }
```
## Finally, the main procedure. Info messages first:

```
202 \newcommand{\hw@generate@logging@macros@aux}[5]{%
203 \expandafter\edef\csname #2@info\endcsname##1{%
204 \noexpand\HardWrap
205 {\@nameuse{hw@#1@info}{#3}}
206 {\number\numexpr#4\relax}
207 {\unexpanded\expandafter{\HardWrapSetup}}
208 {\noexpand\MessageBreak}
209 {##1}%
210 }%
211 \expandafter\edef\csname #2@info@noline\endcsname##1{%
212 \noexpand\HardWrap
213 {\@nameuse{hw@#1@info@noline}{#3}}
214 {\number\numexpr#4\relax}
215 {\unexpanded\expandafter{\HardWrapSetup}}
216 {\noexpand\MessageBreak}
217 {##1}%
218 }%
```
Now warnings:

```
219 \expandafter\edef\csname #2@warning\endcsname##1{%
```
- 220 \noexpand\HardWrap
- {\@nameuse{hw@#1@warning}{#3}}
- 222 {\number\numexpr#5\relax}
- {\unexpanded\expandafter{\HardWrapSetup}}
- 224 {\noexpand\MessageBreak}

```
225 {##1}%
```
}%

\expandafter\edef\csname #2@warning@noline\endcsname##1{%

- 228 \noexpand\HardWrap
- {\@nameuse{hw@#1@warning@noline}{#3}}
- 230 {\number\numexpr#5\relax}
- {\unexpanded\expandafter{\HardWrapSetup}}

\hw@generate@logging@macros (*cont.*)

```
232 {\noexpand\MessageBreak}
233 {##1}%
```
<sup>234</sup> }%

And finally errors.

In addition to the  $\langle \text{info} \rangle$  and  $\langle \text{warning} \rangle$  lengths, the **\PackageError** macro allows for additional text to be displayed when the user requests it. This text doesn't have anything prepended to each line, so the length of this text is the same as *max\_print\_line*.

```
235 \expandafter\edef\csname #2@error\endcsname##1##2{%
236 \noexpand\HardWrap
237 {\xdef\noexpand\hw@tempa}
238 {\number\numexpr#5\relax}
239 {\unexpanded\expandafter{\HardWrapSetup}}
240 {\MessageBreak}
241 {\MessageBreak ##1}%
242 \noexpand\HardWrap
243 {\xdef\noexpand\hw@tempb}
244 {\the\hw@maxprintline}
245 {\unexpanded\expandafter{\HardWrapSetup}}
246 {\MessageBreak}
247 {\MessageBreak ##2}%
248 \unexpanded{%
249 \@nameuse{hw@#1@error}{#3}{\hw@tempa}{\hw@tempb}%
250 }%
251 }%
252 }
```
Here are our wrappers for \PackageInfo et al., which are used above to generalise the code a little. Note that these macros are \protected, which allows them to be used in an expanding context without a preceding \noexpand.

```
253 \protected\def\hw@class@info #1#2{\ClassInfo {#1}{#2\hw@suffix}}
254 \protected\def\hw@class@info@noline #1#2{\ClassInfo {#1}{#2\@gobbletwo}}
255 \protected\def\hw@class@warning #1#2{\ClassWarning{#1}{#2\hw@suffix}}
256 \protected\def\hw@class@warning@noline#1#2{\ClassWarning{#1}{#2\@gobbletwo}}
257 \protected\def\hw@class@error #1#2{\ClassError {#1}{#2\@gobble}}
258 \protected\def\hw@package@info #1#2{\PackageInfo {#1}{#2\hw@suffix}}
259 \protected\def\hw@package@info@noline #1#2{\PackageInfo {#1}{#2\@gobbletwo}}
260 \protected\def\hw@package@warning #1#2{\PackageWarning{#1}{#2\hw@suffix}}
261 \protected\def\hw@package@warning@noline#1#2{\PackageWarning{#1}{#2\@gobbletwo}}
```
\hw@generate@logging@macros (*cont.*)

```
263 \langle/package)
```
# <span id="page-16-0"></span>Part III TEST SUITE

```
_1 (testsuite)\documentclass{article}
2 \text{test suite} \tusepackage{hardwrap,qstest}3 (testsuite)\begin{document}
4 (*tests)
5 \gdef\LIPSUM{Lorem ipsum dolor sit amet, consectetuer
6 adipiscing elit. Ut purus elit, vestibulum ut, placerat ac,
    adipiscing vitae, felis. Curabitur dictum gravida mauris. Nam arcu
    libero, nonummy eget, consectetuer id, vulputate a, magna. Donec
    9 vehicula augue eu neque.}
10 \begin{qstest}{basics}{}
11 \HardWrap{\xdef\TMP}{50}{}{NEWLINE}{aaa bbb ccc}
12 \Expect*{\TMP}{aaa bbb ccc}
13 \end{qstest}
14 \begin{qstest}{newline}{}
15 \HardWrap{\xdef\TMP}{50}{}{NEWLINE}{aaa \\ bbb ccc}
16 \Expect*{\TMP}{aaa NEWLINEbbb ccc}
17 \end{qstest}
18 \begin{qstest}{noexpand/protect/string}{}
19 \HardWrap{\xdef\TMP}{100}{}{NEWLINE}{%
20 \string\section\ and \protect\subsection\
21 and \noexpand\paragraph\ and the rest}
22 \Expect*{\TMP}
23 *{\string\section\space and \string\subsection\space
24 and \string\paragraph\space and the rest}
25 \end{qstest}
26 \begin{qstest}{ensure no wayward spaces}{}
27 \newbox\myboxa
28 \newbox\myboxb
29 \setbox\myboxa=\hbox{xx}
```

```
30 \setbox\myboxb=\hbox{x%
```

```
31 \HardWrap{\xdef\TMP}{50}{}{NEWLINE}{\LIPSUM}%
32 \times \}33 \Expect*{\the\wd\myboxa}*{\the\wd\myboxb}
34 \end{qstest}
35 \begin{qstest}{deal with explicit newlines}{}
36 \HardWrap{\xdef\TMP}{50}{}{NEWLINE}{aaa bbb^^Jccc}%
37 \Expect*{\TMP}
38 *{aaa bbbNEWLINEccc}
39 \end{qstest}
40 \begin{qstest}{print braces properly}{}
41 \begingroup
42 \escapechar=-1
43 \xdef\EXPECT{a bb ccc dddd\string\{ eeeeeNEWLINEffffff\string\} ggggg hhhh}
44 \endgroup
45 \HardWrap{\xdef\TMP}{20}{}{NEWLINE}{a bb ccc dddd{ eeeee ffffff} ggggg hhhh}%
46 \Expect*{\TMP}*{\EXPECT}
47 \end{qstest}
48 \begin{qstest}{print braces properly II}{}
49 \begingroup
50 \escapechar=-1
51 \xdef\EXPECT{a bb ccc dddd\string\{ eeeeeNEWLINEffffff \string\}ggggg hhhh}
<sub>52</sub> \endgroup
53 \HardWrap{\xdef\TMP}{20}{}{NEWLINE}{a bb ccc dddd{ eeeee ffffff }ggggg hhhh}%
54 \Expect*{\TMP}*{\EXPECT}
55 \end{qstest}
56 \begin{qstest}{print braces properly III}{}
57 \begingroup
58 \escapechar=-1
59 \xdef\EXPECT{a bb ccc dddd \string\{eeeeeNEWLINEffffff\string\} ggggg hhhh}
60 \endgroup
61 \HardWrap{\xdef\TMP}{20}{}{NEWLINE}{a bb ccc dddd {eeeee ffffff} ggggg hhhh}%
62 \Expect*{\TMP}*{\EXPECT}
63 \end{qstest}
64 \langle / \text{tests} \rangle
```

```
65 (testsuite)\end{document}
```